# バレーボールのスカウティングシステムにおけるデータアップロード機能の実装

Development of Upload Function on Scouting System for Volleyball Games

## **1**. はじめに

現在発表されているバレーボール用のスカウティングシス テムの多くはナショナルチームや V リーグなどトップチーム 向けに開発・販売されているといっても過言ではない.スカ ウティングシステムとは試合中にパソコンを利用し,試合デ ータ収集や相手チームの分析などを行うシステムのことであ る.そこで,我々は数年前から中高生など一般チームでも利 用可能なスカウティングシステムとして TouchVolley[1]の開 発を行っている.

昨年度は,Web 上で試合のデータ分析と任意の選手のプレ イシーンを再生できる機能の開発を行った[2].そのシステム では試合会場でデータ入力を行い,データを直接 Web サー バに保存していた為,常にネットワークに接続している必要 があった. そこで、データを入力用パソコンに保存し、その 後サーバにアップロードするという機能の実装を行った.

試合データの保存においては項目を見直し,xml 形式で新 たに策定を行った.

## **2**.**TouchVolley** について

TouchVolley のシステム構成について図 1 に示す. TouchVolley にはデータ入力機能・リアルタイム戦術支援機 能・データ分析機能がある. データ入力機能では、試合中に 「誰が触ったか」「ボールがどこからどこへ飛んだか」とい うボールの動きをタッチセンサ付きノートパソコンで入力し てデータ収集を行う.リアルタイム戦術支援機能では,試合 中に無線 LAN で接続したデータ入力用パソコンから送られ てくるデータを,ベンチ側のパソコンで分析・表示を行う. データ分析機能では、試合後、自分で入力、収集した試合デ ータを元に分析するローカルデータ分析機能と, Web 上にア ップロードされた試合データを分析するオープンデータ分析 機能がある.

システムの操作方法としてはまず,システムを起動し,ノ ートパソコンから試合データを入力する.ここで USB 接続 された Web カメラにより試合映像を撮影する. そして, パ ソコンから入力した試合データと撮影した映像データを Web サーバにアップロードすることによって,Web ブラウザ上で 試合分析データと選択した選手の任意のプレイシーンが閲覧 可能となる.また、アップロードをしなくても試合データや 映像データは入力用のパソコンでリアルタイムに閲覧可能で, 試合中であっても監督・コーチがそのデータを基に戦術のア ドバイスを即座に行うことが出来る.

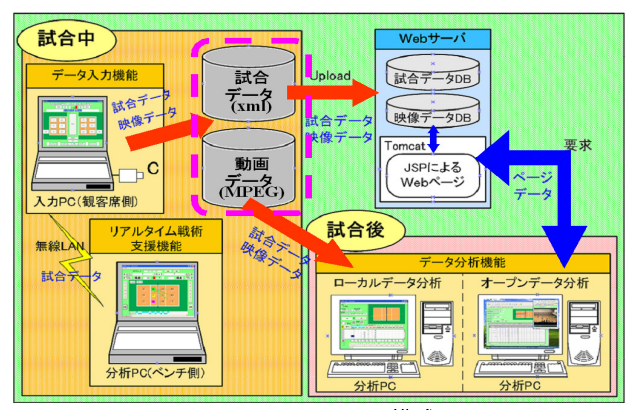

図 1 システム構成

研究学生 小林 美郷 指導教員 江崎 修央

## 3. 試合データの保存とデータベースへの登録

試合データの入力画面は図 2 のように構成されている.画 面上の得点ボタンが押されるごとに試合データを xml 形式で ファイルに書き込んでいく.書き込まれた試合データの一例 は図 3 のとおりである.保存後,今回作成したアップロード 機能を使用し試合データをデータベースに書き込む.

xml 形式の要素は,データベースの各要素と対応している. <Rally>は,サーブが打たれてから得点が入るまでのラリー データが格納されており,サーブ情報,スパイク情報,得点 情報,タイムアウト情報,メンバーチェンジ情報はそれぞれ <Serve>,<Spike>,<Point>,<TimeOut>,<MemberChange> の要素の中に格納されている.

各要素の中には,例えば<Serve>なら誰が何処の位置でサ ーブを行ったか,サーブを行った時間,そしてボールが何処 に飛んだかなどの情報が書き込まれている.

また、試合のデータ入力が試合の途中で終わってしまって も,そこまでの試合データを保存でき,試合データをデータ ベースにアップロードすることによって Web ブラウザを使 用したデータの分析や試合映像の閲覧などが可能となる.

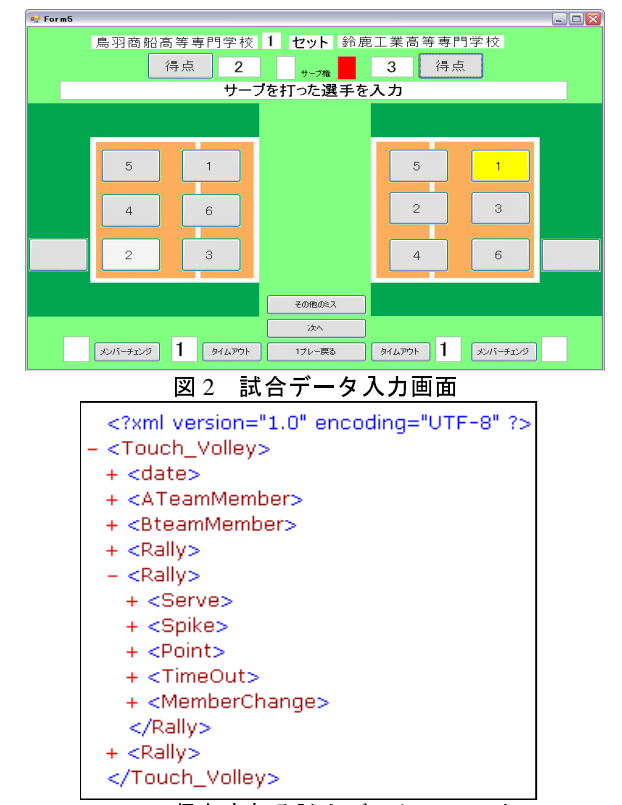

図 3 保存される試合データ(xml 形式)

## **4**.まとめ

今回開発を行ったデータアップロード機能と昨年度の Web 上で試合のデータ分析機能を組み合わせることにより,オー プンデータの分析が容易に行えるようになった.また、アッ プロードする機能を実装することにより試合データの管理も しやすくなると考えられる.

## 参考文献

- [1] 江崎修央,重永貴博,宮地力,バレーボールのスカウ ティングシステム TOUCH VOLLEY におけるデータ入 力機能, バレーボール研究, Vol.6, No.1, pp.22~28, May2004.
- [2] 尾崎仁美,バレーボールのスカウティングシステムの おける映像配信,鳥羽商船高専卒業論文,2008.